## Speicherverwaltung und Datenstrukturen C - Kurs 2010

Florian Streibelt

<freitagsrunde.org>

16. September 2010

# $\mathbf{\Theta} \otimes \mathbf{\Theta}$

This work is licensed under the Creative Commons Attribution-NonCommercial-ShareAlike 3.0 License.

### 1 [Wiederholung](#page-2-0)

- **[Vorschau](#page-4-0)**
- 3 [Nachteile von Arrays](#page-6-0)
- 4 [Dynamischer Speicher](#page-9-0)
- 5 [Einschub: Heap und Stack](#page-14-0)
- 6 [Eigene Datenstrukturen](#page-22-0)
	- [Das große Ganze](#page-37-0)
- 8 [Ausblick auf morgen](#page-47-0)

### 1 [Wiederholung](#page-2-0)

- **[Vorschau](#page-4-0)**
- Nachteile von
- Dynamischer
- Einschub: H
- Eigene Dat
- Das große
- <span id="page-2-0"></span>[Ausblick auf morgen](#page-47-0)
- Kurze Zusammenfassung an der Tafel:
	- Arrays
	- **•** Pointer
	- **•** Pointerarithmetik
	- **o** Strings

### [Wiederholung](#page-2-0)

### 2 [Vorschau](#page-4-0)

- Nachteile von
- Dynamischer
- Einschub: H
- Eigene Dat
- Das große
- <span id="page-4-0"></span>[Ausblick auf morgen](#page-47-0)

Wir betrachten jetzt:

- dynamische Speicherbelegung
- **e** eigene Datentypen
- dynamische Datenstrukturen
- ein Beispielprogramm, das alles nutzt
- Ausblick auf morgen

### [Wiederholung](#page-2-0)

- **[Vorschau](#page-4-0)**
- 3 [Nachteile von Arrays](#page-6-0)
- Dynamischer
- Einschub: H
- Eigene Dat
- Das große
- <span id="page-6-0"></span>[Ausblick auf morgen](#page-47-0)
- Arrays haben eine feste Größe
- Man muss vorher wissen, wie groß sie sein sollen
- Das gibt Probleme bei 'Anwendungen':
	- Supermarktkasse: Wieviele Produkte?
	- Messwerterfassung: Daten wachsen ständig.
	- ...

Welche Möglichkeiten könnte es geben, diese Probleme zu vermeiden?

## Arrays sind unflexibel (Lösungsideen)

- 1. Idee: Man kann den Inhalt jedes Mal in ein größeres Array kopieren... (langsam)
- 2. Idee: Man kann gleich ein genügend großes Array definieren (wie groß?)
- 3. Idee: Man kann Speicher dynamisch nach Bedarf anfordern

Welches von den Mitteln aus dem Kurs werden wir für die dritte Idee mit Sicherheit brauchen?

 $\Rightarrow$  Pointer: Sie zeigen auf Speicherbereiche und sind veränderlich!

- [Wiederholung](#page-2-0)
- **[Vorschau](#page-4-0)**
- Nachteile von
- <span id="page-9-0"></span>4 [Dynamischer Speicher](#page-9-0)
	- Einschub: H
	- Eigene Dat
	- Das große
	- [Ausblick auf morgen](#page-47-0)

## Dynamischer Speicher

- Uber einen Aufruf fordern wir Speicher vom Betriebssystem ¨
- Wenn genügend vorhanden ist, erhalten wir einen Pointer
- **•** Dieser zeigt dann auf ein entsprechend großes Stück Speicher

### Beispiel: Speicher anfordern

```
\mathbf{i} \mathbf{r} \mathbf{r} \mathbf{r} \mathbf{r} \mathbf{r}2 \text{ char } * \text{foo} = (\text{char } *) \text{ malloc} (1024 * \text{size} of (\text{char } ) ) ;print f('S peicher : \sqrt[9]{s} \n\rangle n'' foo);
```
Speicher: ]&DS)=\*'V+PadsK...'|+&

... nur kann in dem Speicher noch etwas drinstehen.

### Beispiel: Speicher anfordern

```
\mathbf{i} \mathbf{r} \mathbf{r} \mathbf{r} \mathbf{r} \mathbf{r}2 char * foo;
3 foo = (char *) malloc (1024 * size of (char) );
```
- Einen Pointer 'foo' anlegen
- 1024 byte Speicher anfordern
- **•** Speicher auf Zieltyp des Pointers casten

### Beispiel: Nullinitialisierten Speicher anfordern

```
1 \mid \ldots \mid2 char * foo;
3 foo = (char *) calloc( 1024 , sizeof(char));
```
- Einen Pointer 'foo' anlegen
- 1024 Elemente der Größe von char anfordern
- Speicher auf Zieltyp des Pointers casten

## free nicht vergessen

In C muss man Speicher manuell wieder freigeben:

### Beispiel: Aufruf von free()

```
_1 char * foo ;
2 \mid foo = (char *) calloc( 1024 , size of (char) );
 free (foo):
```
free()...

- Kann nur Speicher freigeben, der mit malloc oder calloc alloziiert wurde,
- **o** darf nicht mit anderen Pointern aufgerufen werden,
- **o** darf nur einmal pro malloc/calloc aufgerufen werden, sonst 'double free'-Fehler.
- **o** free am besten gleich mit calloc/malloc in den Code schreiben.

- [Wiederholung](#page-2-0)
- **[Vorschau](#page-4-0)**
- Nachteile von
- Dynamischer
- 5 [Einschub: Heap und Stack](#page-14-0)
	- Eigene Dat
- Das große
- <span id="page-14-0"></span>[Ausblick auf morgen](#page-47-0)

Was sind Heap und Stack?

- Sind nur zwei unterschiedliche Speicherbereiche
- Einer am Anfang des Adressraums, einer am Ende
- Kann je nach CPU/Betriebssystem abweichen
- Pointer für beide in Betriebssystem/CPU
- Bei Belegung wachsen sie aufeinander zu
- Heap: malloc, calloc, free
- Stack: lokale Variablen (und alloca) ⇒Stackframe: Parameter fuer Funktionen, Rücksprungadresse
- Es gibt noch mehr Sonderbereiche (z.B.: Data Segment)

## Heap und Stack (Skizze)

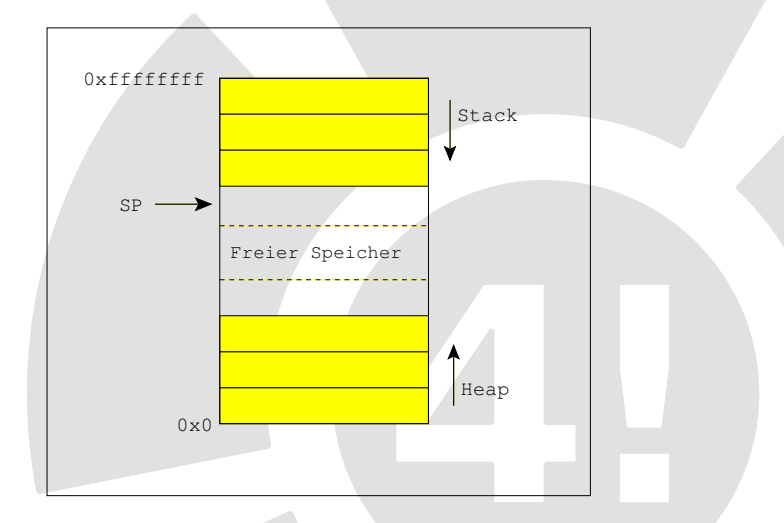

## Finde den Bug

### Beispiel: Fehlerhaftes Programm

```
_1\vert\#include <stdlib.h>_{2}#include <stdio.h>\frac{3}{4} char\ast foo(){
\mathsf{s} \vert \qquad \mathsf{char}\; \mathsf{buf} \left[ \, \right] \; = \; \textrm{``Hello \texttt{``world \,!''}} \; ;6 return buf;
\vert8<br>9 int main(int argc, char ∗∗ argv){
_{10}| char\ast bar = foo();
\left| \begin{array}{ccc} 1 & 1 \end{array} \right| // weitere Funktionsaufrufe
_{12}| printf ("%s\n" , bar );
13
   }
```
18 / 50

# ./a.out ¿Æ.

## Stack: Confusion on return

Was ist hier passiert?

- Das array ist als lokale Variable in der Funktion definiert
- **•** Sein Inhalt liegt also auf dem Stackframe der Funktion
- Beim return wird die Adresse zurückgegeben; sie zeigt auf den **Stackframe**
- Der Stack wird beim return abgeräumt, da er nicht mehr benutzt wird
- **Ein folgender Funktionsaufruf überschreibt die Daten des Arrays**
- Mancher Compiler warnt beim Übersetzen:

```
# gcc heapstack.c
heapstack.c: In function 'foo':
heapstack.c:7: warning: function returns address
of local variable
```
## Korrigierte Version

### Beispiel: Korrekte Fassung

```
_1 #include \ltstdlib.h>
|2|#include \ltstdio.h>
3 char * foo () {
|4| char *bar = calloc(13, sizeof(char));
\vert snprintf (bar, 13, "Hello world!");
6 return bar;
\overline{7}s int main (int argc, char ** argv) {
|9| char* bar = foo();
\begin{array}{c|c|c|c|c} \hline \ \text{10} & & \end{array} // ...
_{11}\vert printf ("%s\n" , bar );
_{12} free (bar);
13 }
```
# ./a.out Hello world!

## Zur Benutzung von Heap und Stack...

- Zwei getrennte Speicherbereiche
- Heap: malloc, calloc, free
- Stack: lokale Variablen (und alloca)
- Niemals Pointer auf Stackvariablen zurückliefern
- Der Stack wird beim return 'vernichtet'
- Stackvariablen als Argumente für Unterfunktionen kein Problem/normal
- Immer auf den Platz achten, sonst u.U. 0verfl0ws

## Einschub: Bufferoverflow

### Ein gefährliches Programm

```
1 \mid / \mid \ldotsint isAdmin (const char *username){
3 int ret =0;
|4| char tmp [10];
5 strcpy (tmp, username);
6 // ...
7 return ret;
8 }
9 int main (int argc, char ** argv) {
_{10} int admin = is\mathsf{Adam} (argv[1]);
\left| \begin{matrix} 1 & 1 \end{matrix} \right| printf ("Zugriffsrechte =\sqrt[9]{\mathfrak{a}} \setminus {\mathsf{n}}", admin );
12 }
```
#./a.out 12345678911 Zugriffsrechte = 49

- [Wiederholung](#page-2-0)
- [Vorschau](#page-4-0)
- Nachteile von
- Dynamischer
- Einschub: H
- <span id="page-22-0"></span>6 [Eigene Datenstrukturen](#page-22-0)
	- Das große
	- [Ausblick auf morgen](#page-47-0)

Es gibt verschiedene Möglichkeiten, Daten in einem Programm zu 'organisieren'.

- Alles als globale Variablen:  $\Rightarrow$  sehr fehlerträchtig, Probleme bei Tests, Parallelisierung
- Alle einzeln als Parameter übergeben:  $\Rightarrow$  unübersichtliche Aufrufe, sehr viel Tipparbeit
- Als BLOB in einem Speicherbereich
	- $\Rightarrow$  unübersichtlich, unklare Datenformate, ...

Außerdem können diese Ideen alle nicht mit dynamischen Daten umgehen.

## Ubergabe in einem 'Blob' ¨

### Negativbeispiel: Datenübergabe als Blob

```
_1 void print_item (const char *blob){
|2| char menge [3];
3 strncpy (menge, blob, 3);
|4| char name [27];
5 strncpy (name, (blob+3), 27);
6 // [...]7 printf ("%s mal %s \n", menge, name);
8<sup>3</sup>
9 // [...]
\begin{array}{l} \left| \text{char } \ast \text{listeneintrag} \right. = \text{calloc} \, \left( 50, \text{size of (char)} \right); \end{array}\begin{array}{ccccccccccccccccccccccccccccccccccccccccccccccccc} & & & & & & & & & & \text{1} \end{array} memcpy (listeneintrag + 0 ,"05" , 2); // Menge
\begin{array}{ccc} \texttt{12} & \texttt{memory} \end{array} (listeneintrag + 3 ,"Club Mate", 9); // Name
_{13} memcpy (listeneintrag + 30 ,"1,00" , 4); // Preis
_{14} \vert memcpy (listeneintrag + 40 ,"5,00" , 4); // Summe
_{15}\vert print_item (listeneintrag);
```
Der Vorschlag eben war selbst eher ein Problem, denn eine Lösung:

- Das war alles sehr unübersichtlich und zerbrechlich
- Jede Menge magic numbers, die Positionen müssen stimmen
- o die Größe ist doch wieder festgelegt
- auch wenn man die Daten mit 'Trennzeichen' übergibt wird es nicht besser
- einzelne Elemente zu vergrößern ist unmöglich
- keine festen Datentypen, alles 'Strings'
- o nachträgliches Ändern der 'Datenstruktur' unmöglich

 $\bullet$  ...

Ich möchte die Daten also definitiv besser strukturieren!

Eigene Datentypen haben viele Vorteile:

- Nur ein Parameter bei Übergabe an Funktionen
- Was zusammengehört bleibt zusammen
- **Es erhöht den Überblick:**

```
print_user(user);
```
vs.

print\_user(vorname,nachname,geburtstag,email,passwort,...)

o sie können dynamisch wachsen, erweitert werden, ...

## Definition eines eigenen Datentyps

### Beispiel: Person als Datentyp

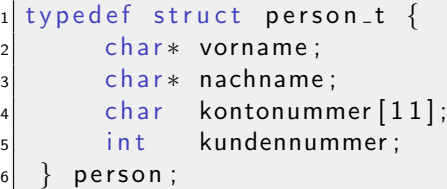

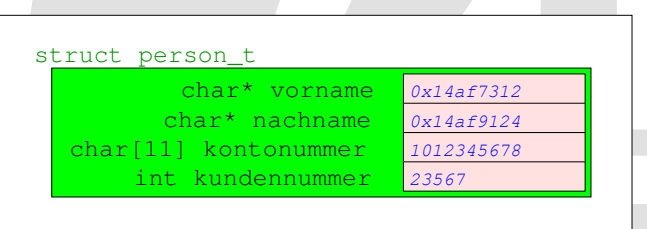

## Benutzen eines eigenen Datentyps

### Beispiel: struct initialisieren

```
_1 typedef struct person_t {
2 char * vorname;
3 char* nachname;
4 char kontonummer [11];
5 int kundennummer;
6 } person ;
7
8 \mid \ldots ]
|9| person * p = (person *) calloc (1, \text{size of (person)});10
11 p−>kundennummer=1192;
12
13 snprintf(p—>kontonummer ,11 ,"%s" ,"1012345678" );
14
15|p—>vorname=(char∗)calloc(8,sizeof(char));
16 snprintf(p—>vorname ,8 ,"%s" ," Florian" );
```
## Structs im Speicher

- Alle Elemente liegen hintereinander im Speicher,
- ausgerichtet an bestimmten Adressen (evtl. padding).
- **In der Reihenfolge wie in der Struct definiert.**
- Man kann jedes Element mit Namen ansprechen,
- $\bullet$  und natürlich auch einzeln ändern.

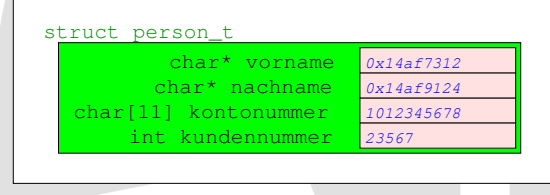

Das Konzept der struct kann nun noch erweitert werden: unions

- Was, wenn ich sehr ähnliche Datentypen speichern will?
- Ich kann evtl. erst zur Laufzeit den genauen Subtyp festlegen
- Ich möchte einen 'globalen' Datentyp 'Produkt'
- Aber zur Laufzeit bekomme ich Produkte die unterschiedlich abgemessen werden: Nach Stück, Volumen, Gewicht, ...

## Verschiedene Produkte als structs

```
typedef struct productPieces_t {
|2| char *name;
3 int count;
|4| double price p piece;
5 } product Pieces;
6
7 typedef struct productKGrams_t {
8 char ∗name;
9 double weight;
10 double price_p_kilo;
_{11} } product<code>KGrams</code> ;
12
13 typedef struct productLiters_t {
14 char ∗name;
_{15} double liter;
_{16} double price p-liter;
17 } productLiters ;
```

```
1 typedef struct product_t {
2 char *name;
3 enum _punit { UNDEF, Pieces, KGrams, Liters} punit;
4 union {
5 struct {
\begin{array}{ccc} 6 & \cdot & \cdot & \cdot \\ \end{array} int count;
7 double price p piece;
\vert a | p p i e c e ;
9 struct {
_{10} double weight;
\begin{array}{ccc} \texttt{11} & \texttt{double} & \texttt{price\_p\_kilo} \end{array}_{12} } pkilo;
_{13} struct {
_{14} double liter;
15 double price_p_liter;
_{16} } pliter;
|17| };
_{18} } product:
```
## Eine Union von structs

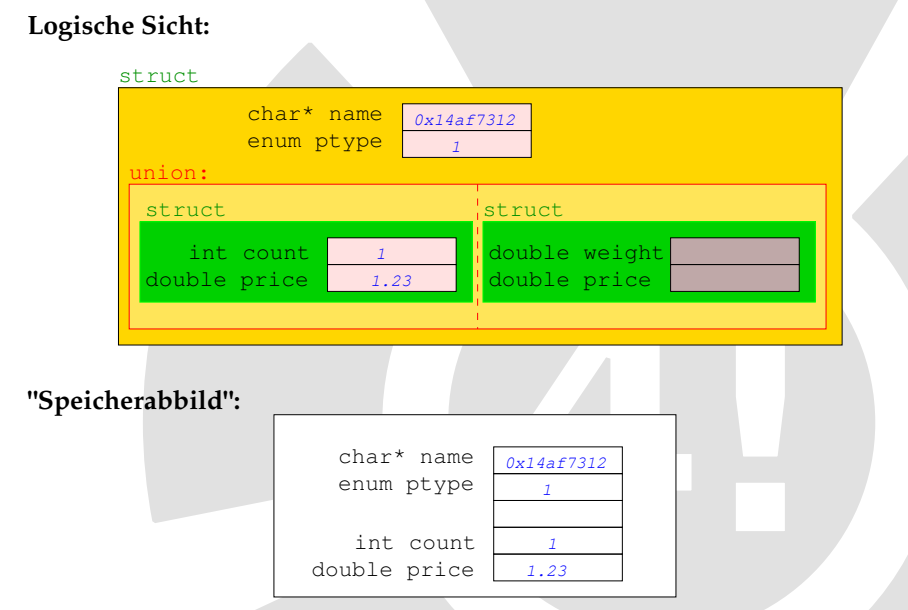

## Benutzung von unions

```
Beispiel: Ein Wirsingkohl
```

```
1
\frac{1}{2} \left[ \ldots \right]3
4 \text{ int } \text{main} ( int argc, char ** argv) {
5
6 product *kohl = (product*) calloc (1, \text{size of (product)});\vert \tau \vert kohl->name= (char*) calloc (12, size of (char));
8 strcpy (kohl->name," Wirsingkohl HKl.1");
9 kohl->punit=KGrams;
10 kohl−>pkilo .weight=812;
\begin{equation} \begin{array}{ll} \text{11} & \text{kohl} \rightarrow \text{pkilo} \ . \ \text{price\_p\_kilo = } 1.29; \end{array} \end{equation}12
_{13} double price = calc_price(kohl);
14
15 }
```
## Benutzung von unions: Preis berechnen

```
1 double calc price (product *foo){
2 double sum=-1;
|3| switch (foo->punit){
4 default: printf ("TODO:ERRORHANDLING.\n"); break;
5 case KGrams:
6 sum=(foo->pkilo weight * foo->pkilo .price_p_kilo )/1000
7 break:
8 case Pieces:
9 sum=foo->ppiece.count * foo->ppiece.price_p_piece;
10 break;
_{\rm 11} case Liters:
12 sum=foo->pliter.liter * foo->pliter.price_p_liter;
_{13} break;
1415 return sum;
16 }
```
## Unions: Eigenschaften

- Eine union gibt Elementen im Speicher einen zweiten Namen und Typ.
- Die Elemente der Union überlappen sich/teilen sich den Speicher.
- Unions sind so groß wie das größte enthaltene Element.
- Greift man unter dem anderen Namen auf den Speicher zu, ändern sich die Typen
- Das kann praktisch sein, um Dateiformate zu lesen oder Daten zu konvertieren
- Wenn man nicht aufpasst, kann es unübersichtlich werden  $\Rightarrow$  vorher planen.

- [Wiederholung](#page-2-0)
- **[Vorschau](#page-4-0)**
- Nachteile von
- Dynamischer
- Einschub: H
- Eigene Dat
- <span id="page-37-0"></span>7 [Das große Ganze](#page-37-0)
	- [Ausblick auf morgen](#page-47-0)

Aber eigentlich wollten wir doch darüber sprechen, wie wir Daten unbekannter Größe verwalten? (Supermarktkasse)

Die Anforderungen:

- Unbekannte Menge an Produkten auf dem Band
- **Produkte nach Gewicht oder Stück auf dem Band**
- Funktionen sollen einfach aufzurufen sein
- Daten sollen sinnvoll strukturiert sein

Für die letzten beiden Punkte haben wir das Handwerkszeug, jetzt kommt noch die Lösung für das 'Fließbandproblem': dynamische Listen!

Wer hält uns davon ab, innerhalb einer Struct einen Pointer auf ein weiteres Element diesen Typs zu setzen? Niemand:

### Beispiel: ein Listenelement

```
1
2 typedef struct bonrow_t{
3 bonelement *data; // enthaltene Daten
4 struct bonrow_t *next; // naechster Eintrag
5 } bonrow ;
```
## dynamische Listen(cont.)

### Beispiel: Listendefinition

```
1
2 typedef struct bondetail t{
3 product *prod;
|4| double pricesum;
|5| bondetail;
6
7
s typedef struct bonrow<sub>-t</sub>{
9 bondetail* data;
10 struct bonrow_t* next;
11 }bonrow ;
```
## dynamische Listen(Bild)

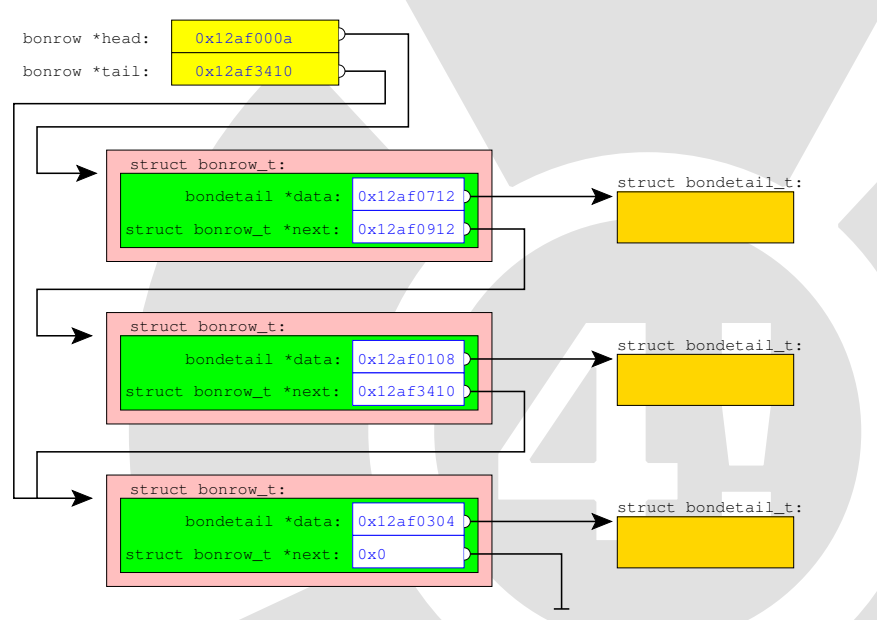

## dynamische Listen (Bsp.)

### Beispiel: Liste

```
1 bonrow *k_head, *k_tail;
2
3 // first element
4 \mid k_{i} tail = calloc (1, size of (bonrow));5 \mid k_{i} head = k_tail;
6 \mid k_{i} tail \Rightarrownext = NULL;
7 \mid k_{i}tail \rightarrowdata = newPiecesP(5,"Club Mate", 0.75);
8
9 //next element
10 k_tail ->next=calloc(1,sizeof(bonrow));
_{11} k_tail=k_tail \rightarrownext;
12 k_tail —>next=NULL;
13 k_tail —>data= newKilosP(750,"Wiener" ,4.90);
14
_{15} double sum = calc_sum(k_head);
_{16} print_bon(k_head,sum);
```
<sup>3</sup> {

6

11

14

16

```
_1 bondetail * newKilosP (double amount, char * name,
\vert d ouble price)
|4| product *prod =
\mathbf{S} (product \ast) calloc (1, \text{size of (product)});7 prod−>name=strdup(name);
8 prod->punit=KGrams;
9 prod->pkilo . weight=amount;
10 prod−>pkilo .price_p_kilo=price;
_{12} bondetail \astitem =13 ( bondetail ∗) calloc (1 , sizeof(bondetail ));
15| item−>prod=prod;
17 returnitem;
18 }
```
### Beispiel: Durchlaufen der Liste

```
1 double calc_sum (bonrow* firstelement) {
    ا bonrow* current_row = firstelement;
3 double sum=0:
4 while (current_row!=NULL) {
5 double price = calc_price (current_row ->data->prod);
6 current_row \rightarrowdata\rightarrowpricesum=price;
|7| sum += price;
8 current_row=current_row ->next;
9 }
10 return sum;
11 }
```
## dynamische Listen (Fallunterscheidung nach Subtyp)

#### Beispiel: Liste - Fallunterscheidung

```
1 double calc price (product *foo){
2 double sum=-1;
\vert switch (foo->punit){
|4| default: printf ("ERROR. \n");
\mathsf{s} break;
6 case KGrams:
7 sum=(foo->pkilo weight * foo->pkilo . price p-kilo )/1000
|s| b reak;
9 case Pieces:
10 sum=foo->ppiece count ∗ foo->ppiece price_p_piece;
_{11} b reak ;
_{12} case Liters:
13 sum=foo->pliter.liter * foo->pliter.price_p_liter;
\begin{array}{ccc} \texttt{14} & \texttt{break} \end{array};
15 }
16 return sum;
17 }
```
### Beispiel: Liste - die Ausgabe

# ./a.out

CKURS 2010 Wir lieben C! Immer in Ihrer Nähe.

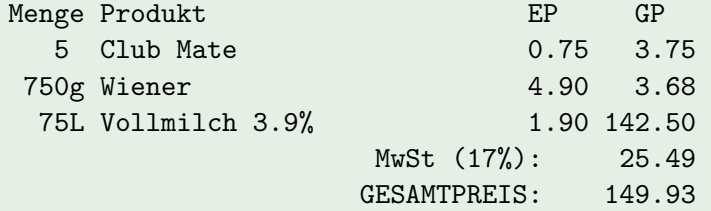

- [Wiederholung](#page-2-0)
- **[Vorschau](#page-4-0)**
- Nachteile von
- Dynamischer
- Einschub: H
- Eigene Dat
- Das große
- <span id="page-47-0"></span>8 [Ausblick auf morgen](#page-47-0)

### **•** Vormittags

- **.** Der Compiler und seine Features
- Was sind Headerfiles, wie nutzt man sie
- Unser Codeassistent: der Präprozessor

### **•** Nachmittags

**•** Fehler finden, Debugging

Sie können den Computer jetzt wegwerfen... [http://docs.freitagsrunde.org/Veranstaltungen/ckurs\\_2010/](http://docs.freitagsrunde.org/Veranstaltungen/ckurs_2010/vortraege/04/) [vortraege/04/](http://docs.freitagsrunde.org/Veranstaltungen/ckurs_2010/vortraege/04/)